## Medicin – Opret ordination fra Katalog

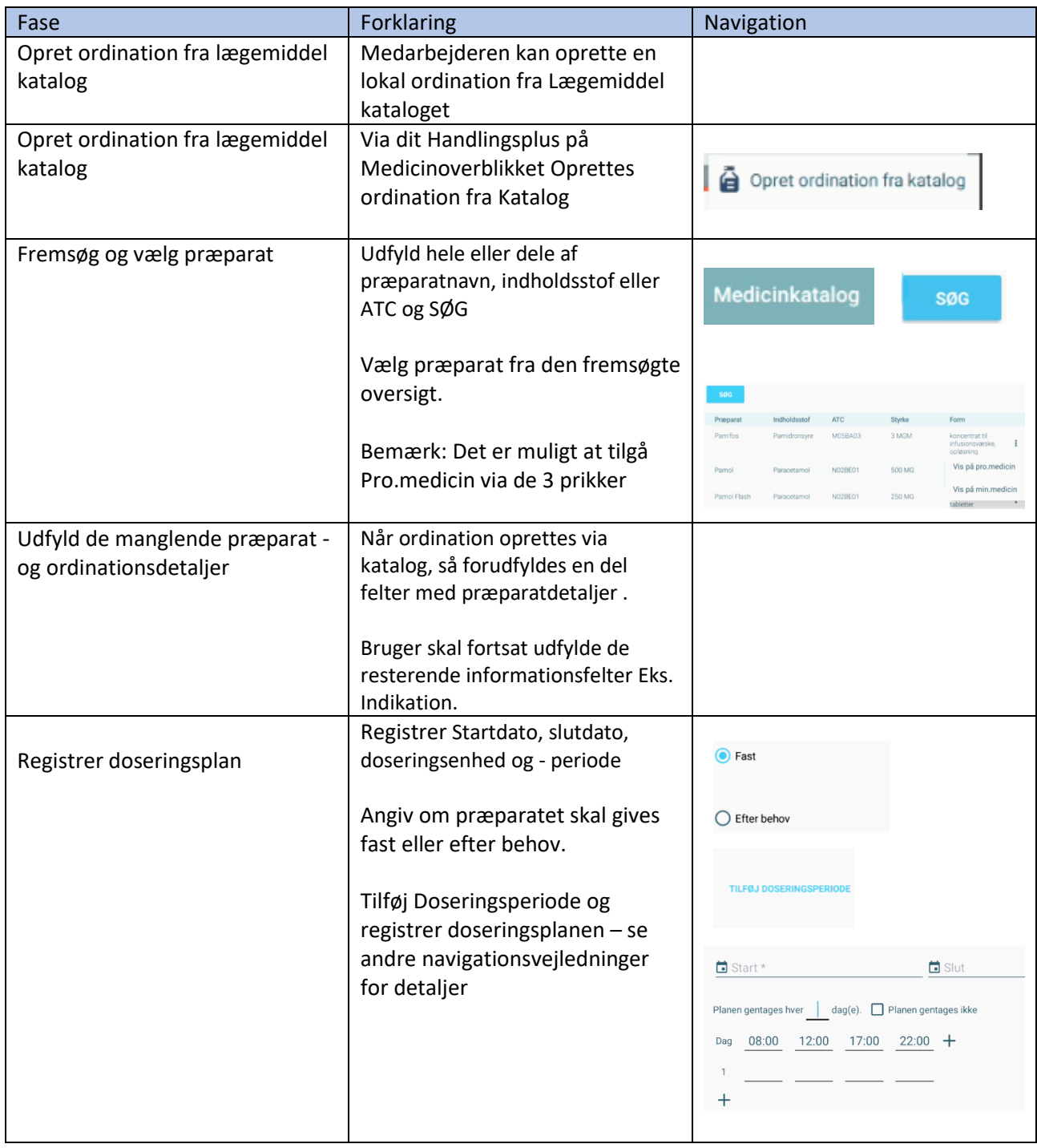

## Ændringslog

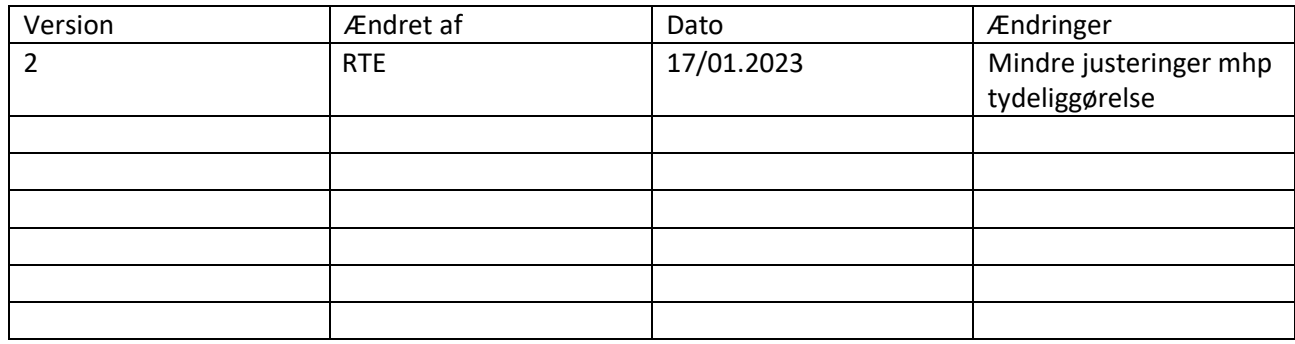